## reguler.live.unpad.ac.id & mooc.live.unpad.ac.id

**Panduan membuat Quiz Activity di LMS LIVE Unpad**

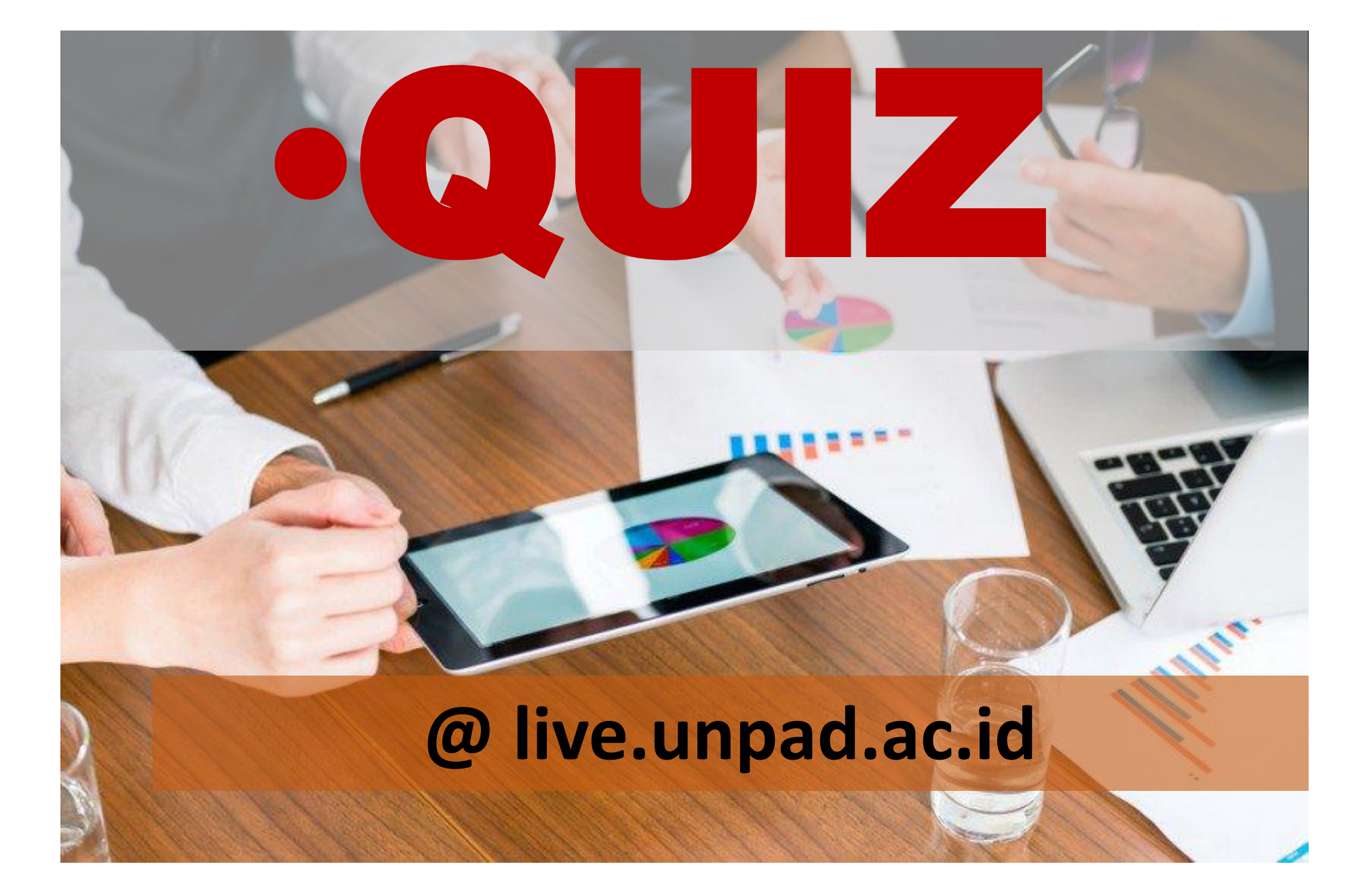

# **Quiz Type**

- **1. ESSAY**
- **2. SHORT ANSWER**
- **3. MULTIPLE CHOICE**
- **4. TRUE OR FALSE**

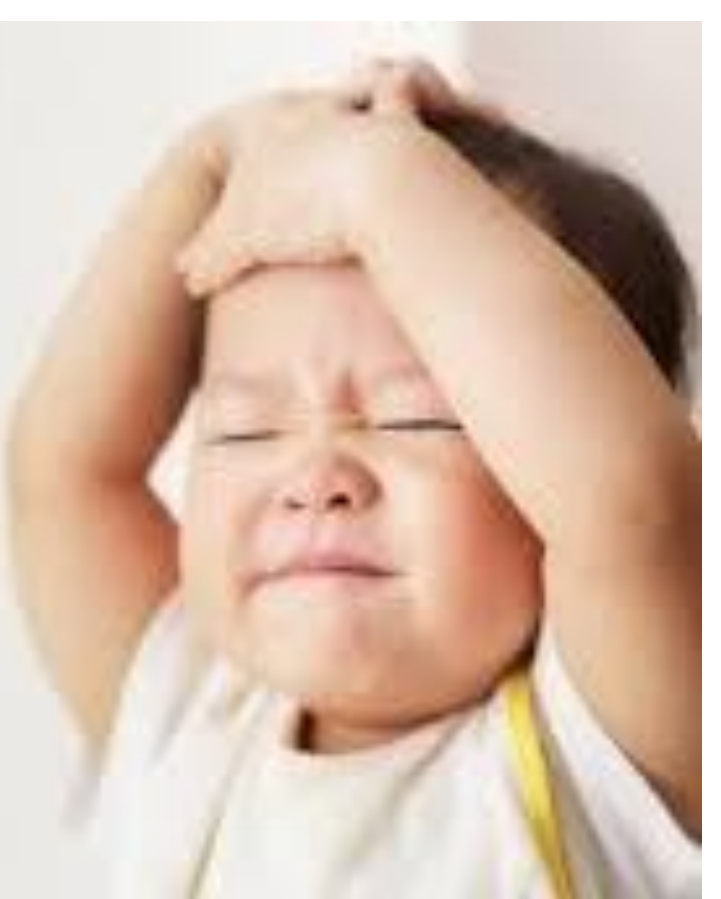

#### Edit +

### **MEMBUAT QUIZ / TEST ONLINE A**

Fitur Quiz ini bisa digunakan untuk membuat aktifitas Quiz/UTS UAS online berbasis LIVE.UNPAD Keunggulan:

- 1. Soal dan pilihan jawaban bisa di random oleh system (terutama pilihan berganda)
- 2. hasil penilaian cepat (real time)
- 3. kumpulan soal tersimpan langsung di system
- 4. customize

#### Kelemahan:

- 1. untuk penulisan soal jenis sains (Math, Kimia)
- 2. soal bergambar
- 3. koneksi jaringan internet (stable)

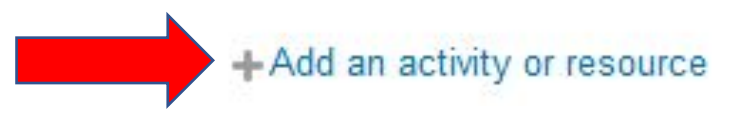

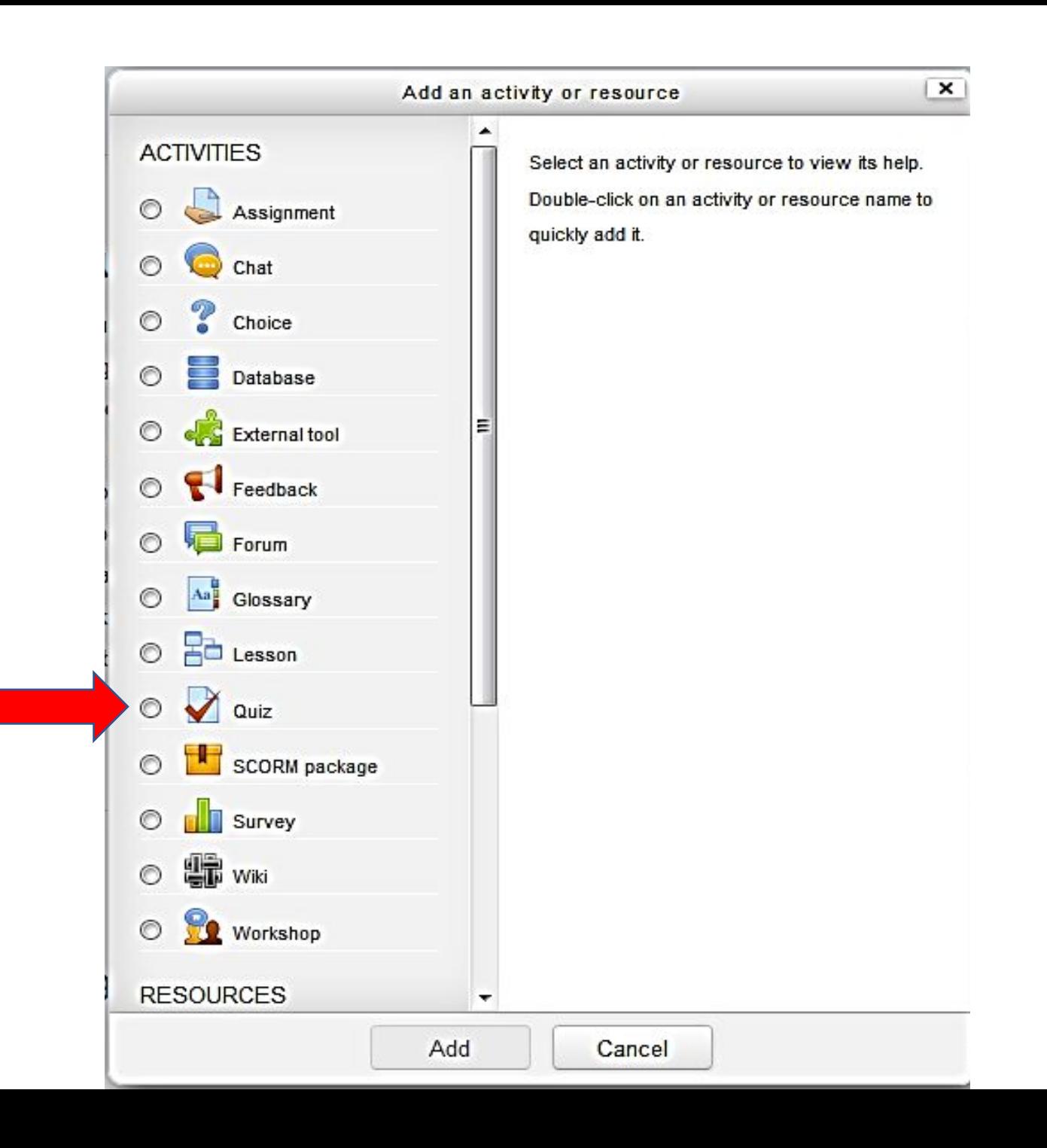

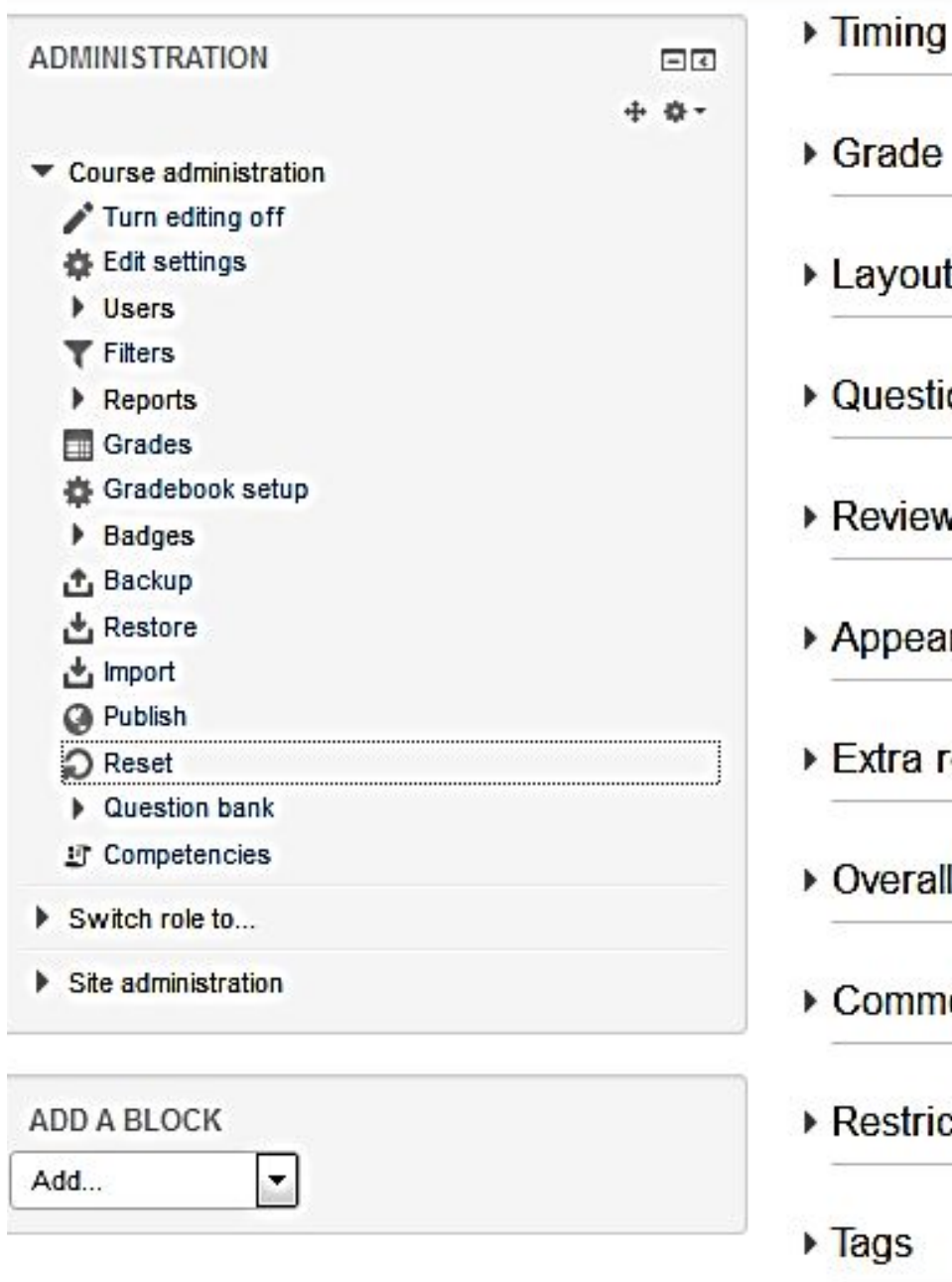

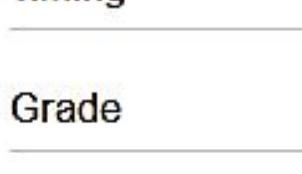

Layout

Question behaviour

Review options  $\circledcirc$ 

Appearance

Extra restrictions on attempts

Overall feedback @

Common module settings

Restrict access

Competencies

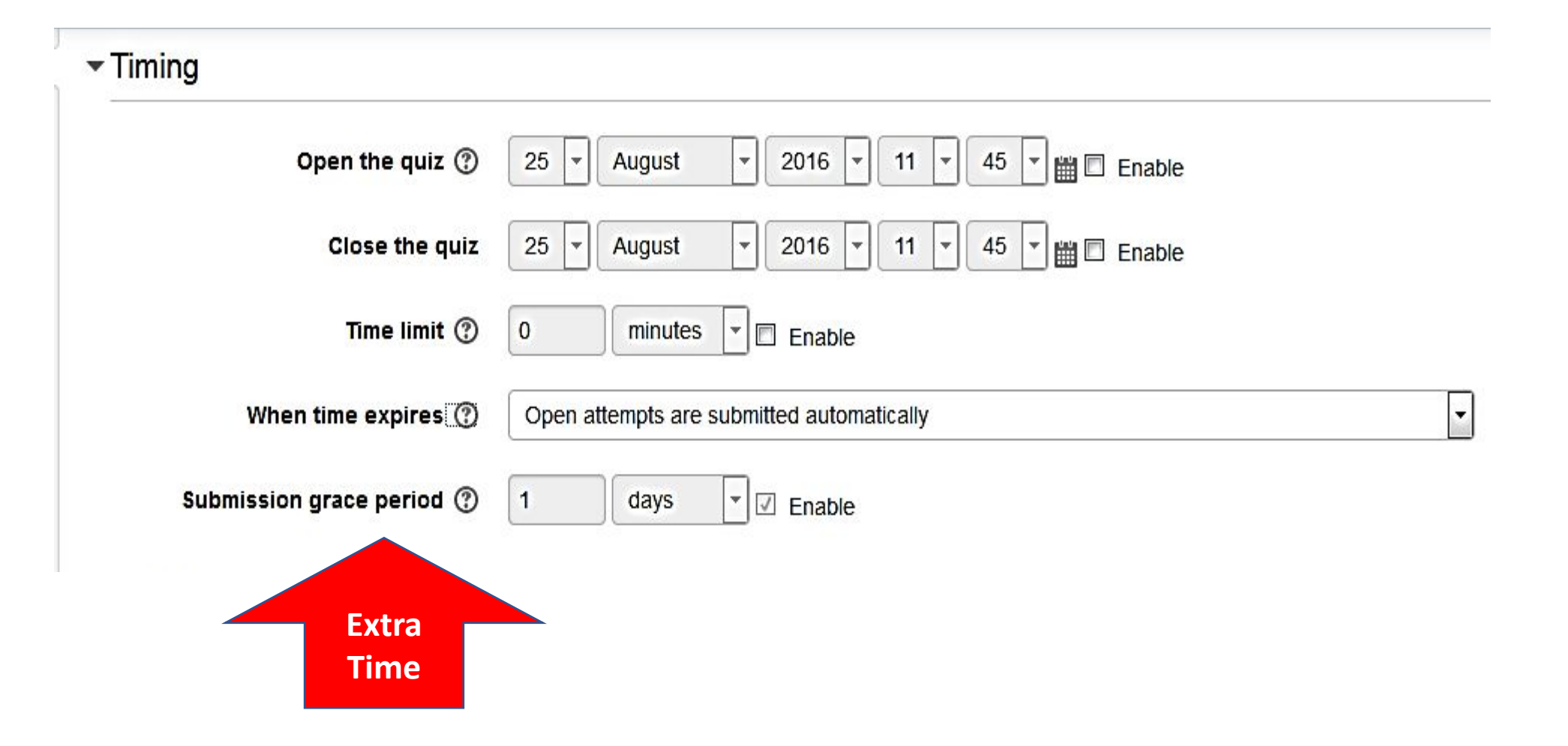

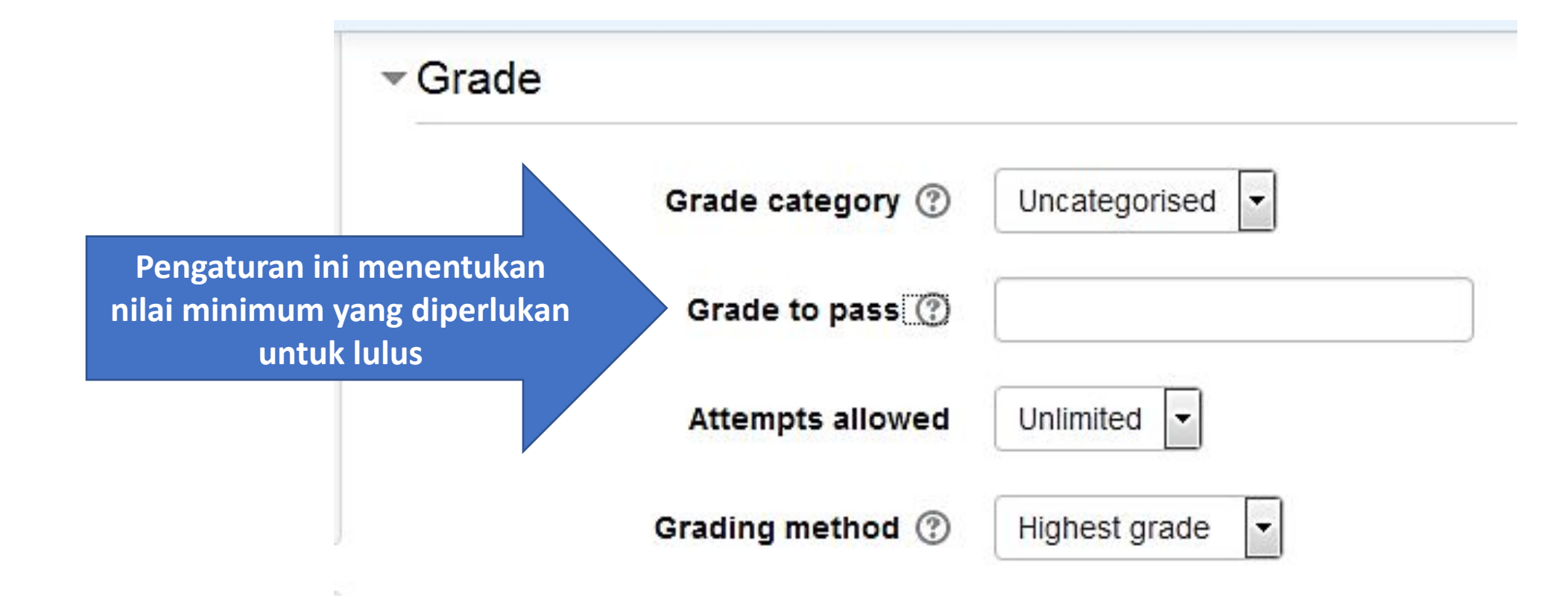

## - Layout  $\blacksquare$ New page  $\circledcirc$ Every question Show more...

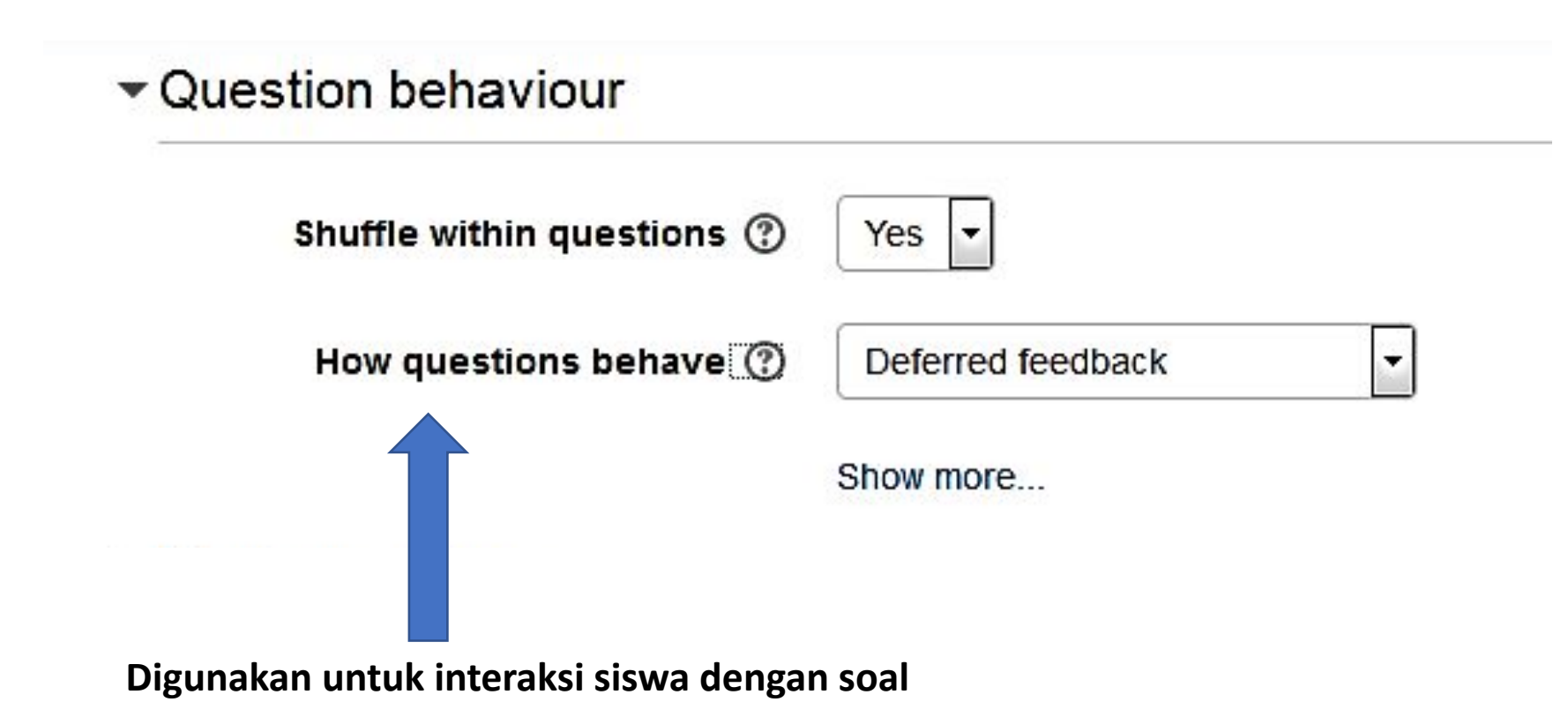

## Membuat SOAL

- **1. Siapkan soal (esay,multiple choice, benarsalah)/ pertanyaan dan jawaban**
- **2. Soal ditulis di notepad / editor text lainnya** (Text edit / notepad++ ,etc)
- **3. Gunakan format penulisan yang dapat diterima oleh LMS Moodle untuk import soal/jawaban ke system**

### Membuat SOAL dan Memasukannya kedalam **Quiz**

- **1. Untuk memudahkan pembuatan soalMCQ kita menggunakan generate [sys](http://vletools.com/)tem di <http://vletools.com/>**
- **2. Untuk cara pembuatannya dapat mengikuti panduan link berikut ini**

**[https://docs.google.com/document/d/1oLq68yeRaqPtug\\_Eqb21y](https://docs.google.com/document/d/1oLq68yeRaqPtug_Eqb21yeOic1QOssNU/edit?usp=sharing&ouid=110278166801449628431&rtpof=true&sd=true) [eOic1QOssNU/edit?usp=sharing&ouid=110278166801449628431](https://docs.google.com/document/d/1oLq68yeRaqPtug_Eqb21yeOic1QOssNU/edit?usp=sharing&ouid=110278166801449628431&rtpof=true&sd=true) [&rtpof=true&sd=true](https://docs.google.com/document/d/1oLq68yeRaqPtug_Eqb21yeOic1QOssNU/edit?usp=sharing&ouid=110278166801449628431&rtpof=true&sd=true)**